## **Buttons in der Baumübersicht | Befragungsvorlagen**

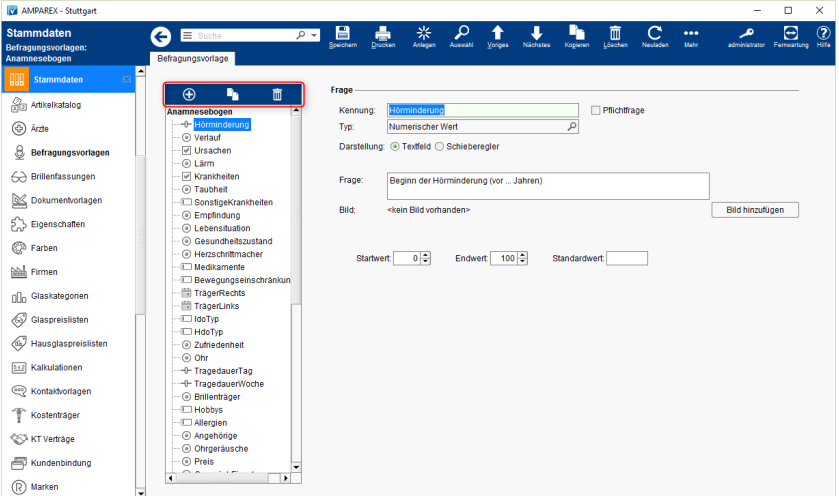

## Maskenbeschreibung

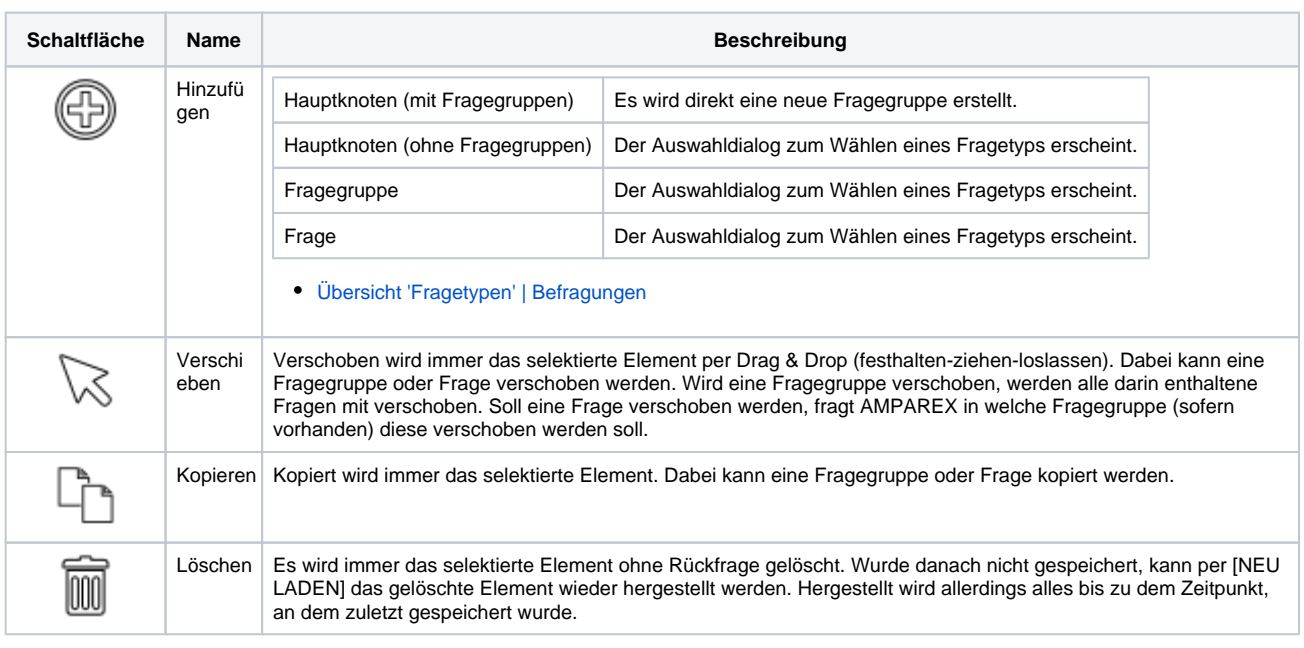

## Siehe auch ...

- [Aktionsleistenbuttons](https://manual.amparex.com/display/HAN/Aktionsleistenbuttons+%7C+Befragungsvorlagen)
- [Merkmale einer Befragungsvorlage](https://manual.amparex.com/display/HAN/Merkmale+einer+Befragungsvorlage+%7C+Befragungsvorlagen)
- [Merkmale einer Fragegruppe](https://manual.amparex.com/display/HAN/Merkmale+einer+Fragegruppe+%7C+Befragungsvorlagen)
- [Merkmale von Fragen und Antworten](https://manual.amparex.com/display/HAN/Merkmale+von+Fragen+und+Antworten+%7C+Befragungsvorlagen)